## **Do it yourself**

## **Transportsicherung entnehmen**

Damit Dein PC auf dem Versandweg nicht beschädigt wird haben wir auch im Inneren des PCs eine Transportsicherung angebracht. Bevor Du Deinen neuen Computer in Betrieb nimmst entferne bitte diese Sicherung.

Nimm hierzu das Seitenteil Deines Gehäuses ab. Dies ist in der Regel durch Schrauben gesichert.

Die Transportsicherung sieh etwa so aus wie auf den folgenden Bildern. Manchmal bekommt man diese nur schwer herausgenommen. Unten findest Du daher ein Video, das Dir zeigt, wie es am einfachsten geht

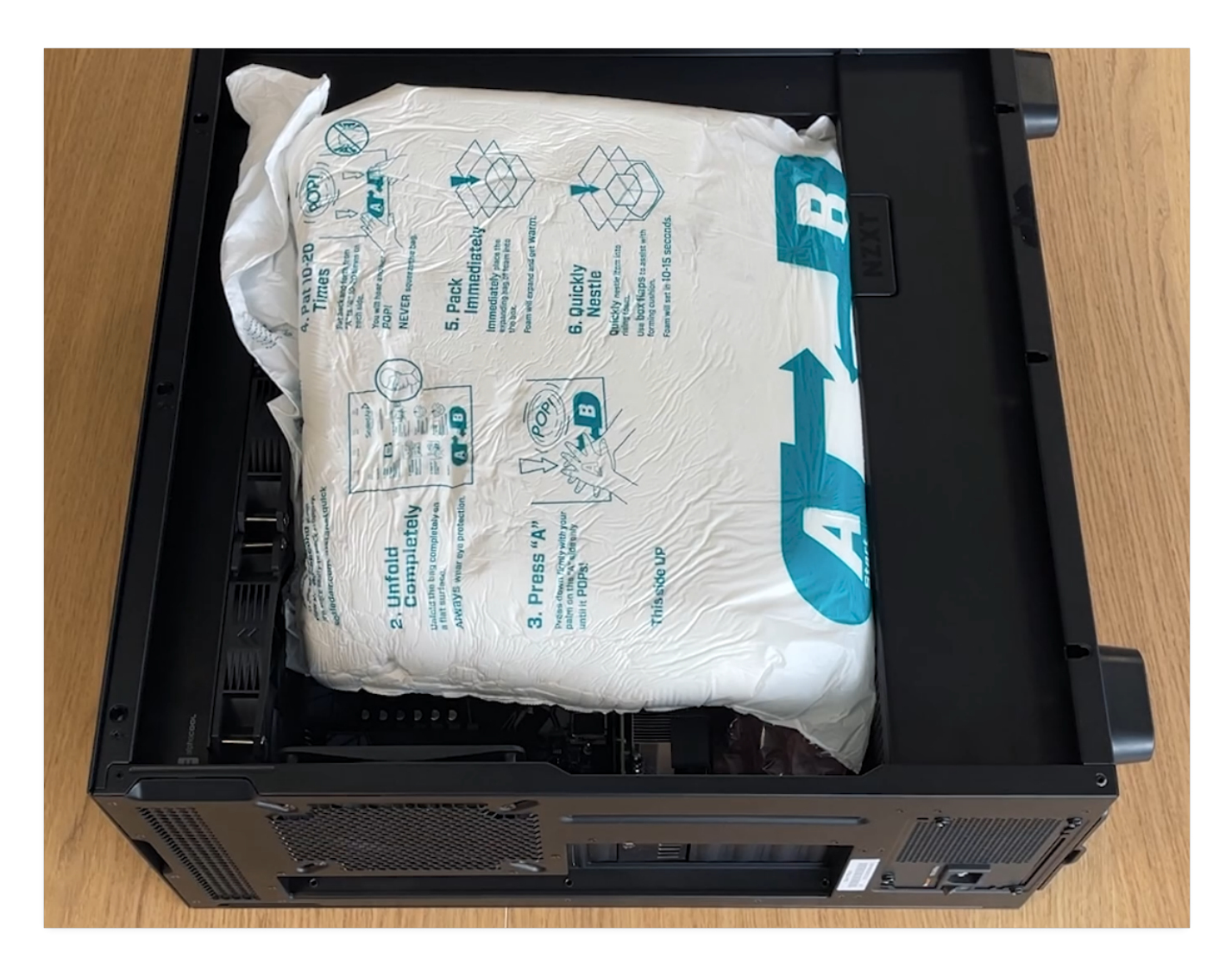

## **Do it yourself**

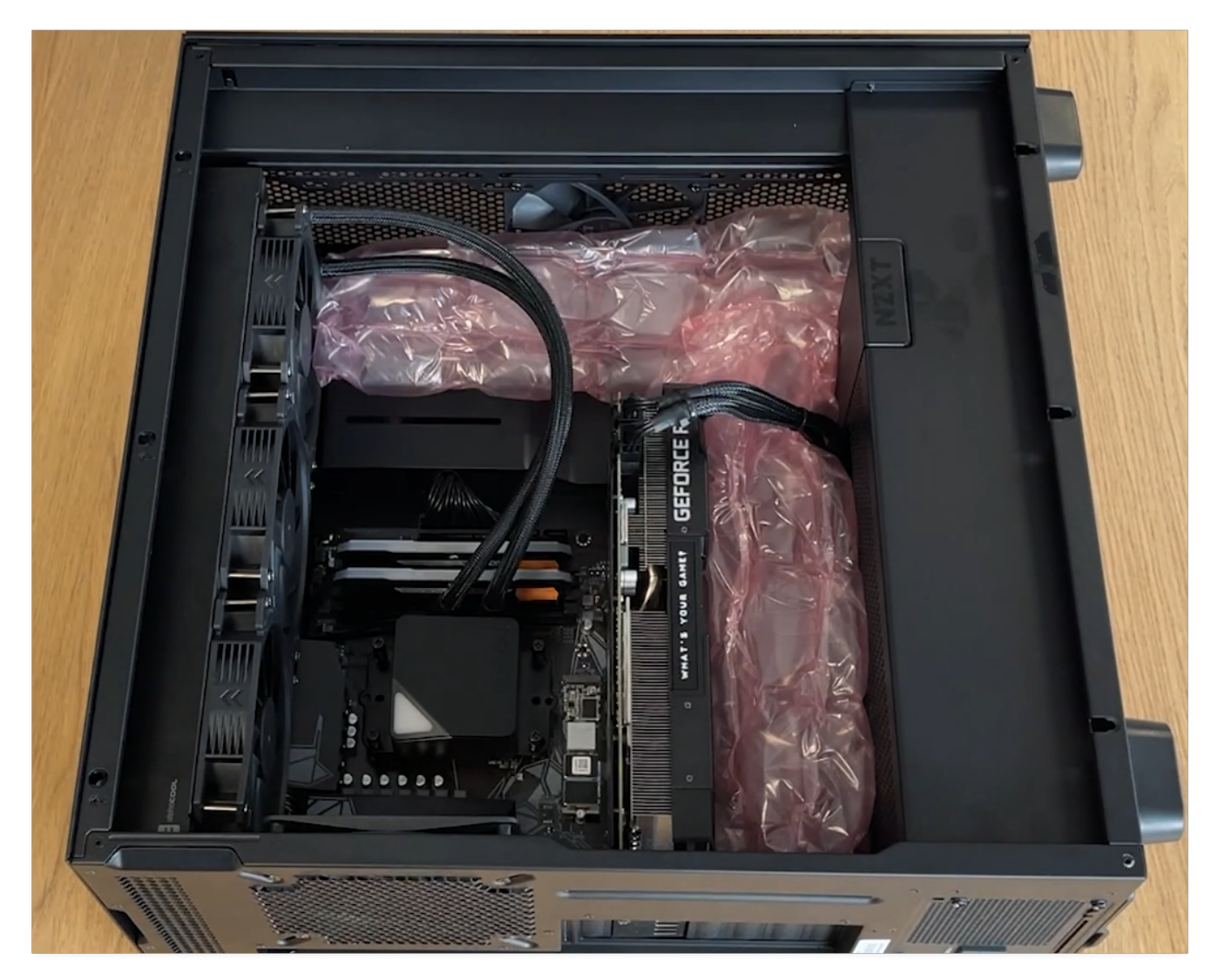

## **Video**

Eindeutige ID: #3569 Verfasser: Beatrix Ganz Letzte Änderung: 2023-06-01 13:26